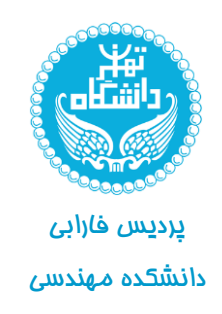

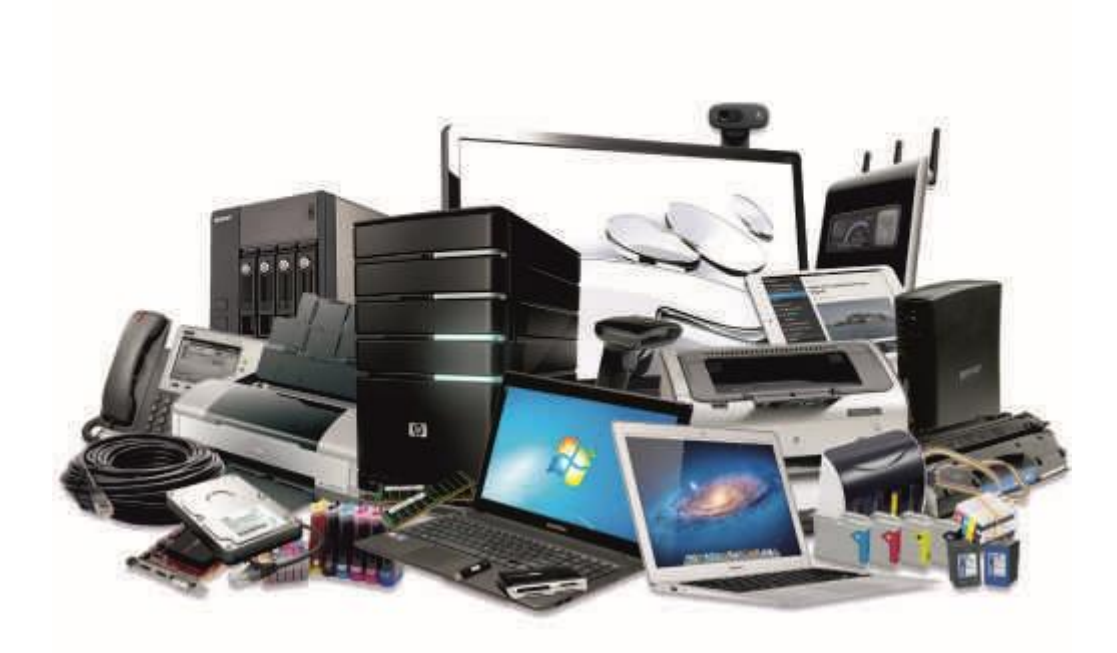

## آشنـایی با اصــول سختافزار کامپیوتر

نام درس : کارگاه کامپیوتر دانشکده مهندسی پردیس فارابی دانشگاه تهران نیمسال اول 1398-99

مدرس : حسین رضایی

**جلسه دوم: آشنایی با اصول سختافزار کامپیوتر**

.1 ساختار کلی کامپیوتر و ارتباطات کلی اجزا شامل ماوس، صفحه کلید، کیس، صفحهی نمایش و ارتباطات آنها از طریق انواع کابلها

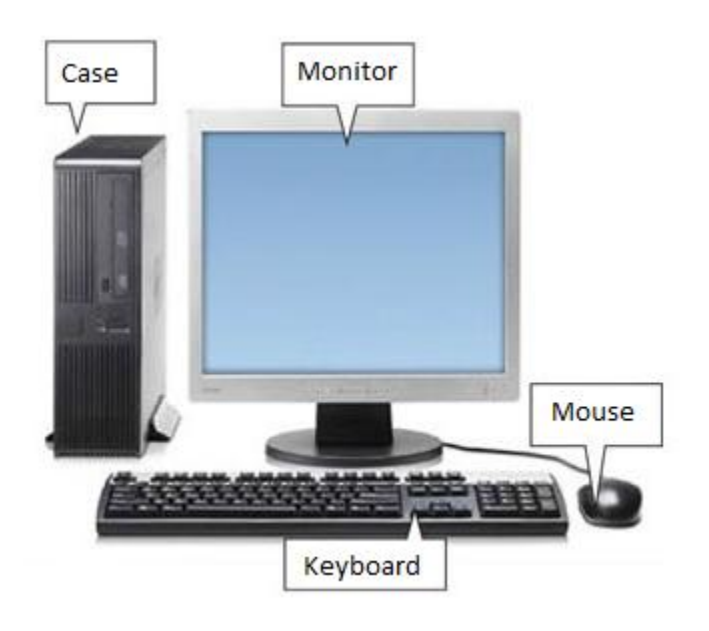

- .2 ساختار درونی اجزای اصلی مانند
- o چگونگی نمایش اشیا در صفحه نمایش )نمایشگرهای LED، LCD و CRT)

مانیتور :

 مانیتور CRT: یک صفحه نمایش CRT قدیمیاز یک لوله استفاده میکند که شبیه یک بطری شیشهای بزرگ است. سه تفنگ الکترونی در سمت باریک آن قرار دارند و الکترونها را به سمت صفحه بزرگی که در برابر تماشاگر قرار دارد شلیک میکنند. داخل صفحهای که ما به آن نگاه میکنیم به وسیله الیه نازکی از فسفر به صورت نقطهای پوشانده شده است که این نقطهها در گروههای سه تایی قرار دارند. قرمز، سبز و آبی. مجموع این سه نقطه یک پیکسل را میسازد و این نقاط زمانی روشن میشوند که به وسیله الکترونهای پرتاب شده از سمت تفنگ الکترونی ضربه ببینند، در واقع هر یک از این تک نقطهها توسط یک پرتو الکترونی ضربه میبینند. حال هر چقدر این پرتو الکترونی قدرتمندتر باشد نقاط، نورانیتر میشوند.در صورت عدم پرتاب الکترون نقاط شروع به سیاه شدن میکنند اما به محض پرتاب الکترون به سمت آنها به رنگ مورد نظر در میآیند.

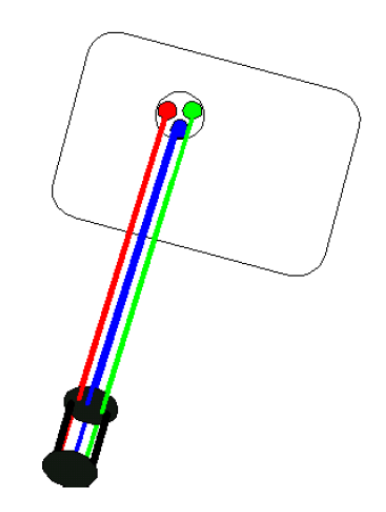

اشعههای الکترون به سرعت صفحه نمایش را جارو میکنند. هر کدام از سه تفنگ الکترونی بدون وقفه تک نقطههای(هر یک از نقطههای رنگی به تنهایی) مقصد را از چپ به راست خط به خط از بالا به پایین پویش می کنند که این کار معمولا 70 تا 85 بار در ثانیه تکرار میشود. تفنگ الکترونی بدون وقفه الکترونها را از پیکسلی به پیکسل دیگر پرتاب میکنند. مشکل مانیتورهای CRTاین بود که فسفر دارای خاصیت نورافشانی میباشد و زمانی که الکترون به سمت آنها شلیک میشدند قبل از این که نور آنها محو شود باید نقاط دوباره نورافشانی شوند در واقع صفحه باید مدام در معرض پرتاب الکترون قرار گیرد.

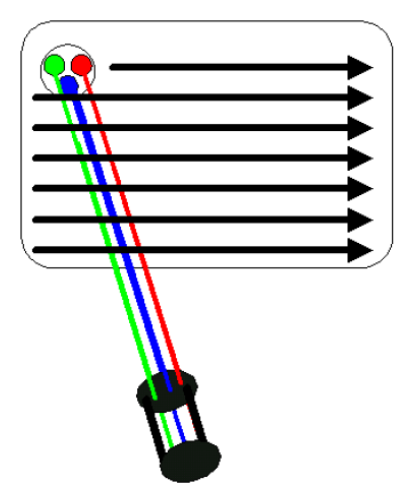

انواع مانیتورهای CRT:

 mask-Shadow: یک صفحه فلزی باریک است که با روزنههای بسیار کوچک پوشیده شده است. سه پرتو الکترونی قرمز، سبز و آبی از داخل این روزنهها عبور میکنند تا بر روی نقطه ی واحدی بر روی منبع فسفر روی صفحه نمایش تمرکز کنند. پرتوهای الکترونی به نقطه مورد نظر که از فسفر پوشیده شده است برخورد میکنند تا تصویر و رنگ مورد نظر را به روی صفحه نمایش، ایجاد کنند و پرتوهای ناخواسته حذف میشوند.

- grill-Aperture: مانیتورهای مبتنی بر فناوری Trinitron که توسط شرکت سونی ابداع شده اند از این روش به جای shadow mask استفاده میکند. این فناوری شامل سیمهای باریک عمودی است اشعه الکترونی از میان این سیمها عبور میکند تا فسفر موجود بر faceplate را روشن کند. اغلب مانیتورهای مجهز به این فناوری صفحه ای تخت دارند و نسبت به فناوری قبل آسیب کم تری به تصویر میزنند ولی قیمت بیشتری دارند.
- mask-Slot: این فناوری ترکیبی از دو فناوری قبل است و شفافیت بیشتری دارد و به جاری روزنه از شکاف استفاده شده است.
- مانیتور LCD: LCDها )Display Crystal Liquid )به دلیل دارا بودن مزایای بیشتر نسبت به دیگر فناوریهای نمایشی، کارایی بیشتری دارند. به عنوان مثال آنها باریکتر، روشنتر و کم مصرفتر از CRTها هستند. یکی از خاصیتهای جالب کریستالهای مایع توانایی آنها در تغییر موقعیت بسته به ولتاژ اعمالی به آنها است. کریستالهای مایع بسته به نوع تحریک و نحوه آرایش مولکولها به گروههای مختلفی تقسیم میشوند.با القای جریان به کریستال مایع، شکل گره مانند آن باز میشود. در این حالت، نور را در زاویه و جهت گیری متفاوت با خطوط شبکه، قرار میدهد و نور را از خود عبور نمیدهد و آن قسمت از کریستال، تاریک تر به نظر میرسد. کریستال مایع به هیچ عنوان از خود نور گسیل نمیکند. به همین دلیل، برای تشکیل تصویر به غیر از القای جریان، نیاز به منبع خارجی نور نیز داریم. درLCD های رنگی از نوعی نور فلورسنت استفاده میشود و صفحه ای گسترده از این نوع المپ، نور را به طور مساوی میتاباند تا از متناسب بودن تصویر اطمینان حاصل شود. صفحه نمایشهایی که تصاویر رنگی را نشان میدهند، دارای سه زیر- پیکسل سبز، آبی و قرمز هستند. برای ساخت هر پیکسل، یک IC و یک خازن نیاز است. برای یک کامپیوتر کیفی که LCD آن 065×1721 پیکسل دارد، 266938692 خازن و IC استفاده است]2386266=3×)065×1721([. مشکلی که در این میان رخ میدهد این است که اگر تنها یکی از ترانزیستورها و یا خازنها به صورت دقیق کار نکنند قسمتی از صفحه از کار میافتد و تاریک است. با فراگیر شدن به کارگیری LCD در ابعاد بزرگتر و پیکسل بیشتر، شانس داشتن ترانزیستورها و خازنهای معیوب بیشتر میشود، و سازندگان هم اکنون به دنبال رفع این گونه مشکالت و رسیدن به پیکسلهای بیشتر و باال بردن دقت و کیفیت نمایشگرهای LCD هستند.
- LED(Light Emitting Diode) مانیتور این مانیتورها شبیه LCDها کار میکنند با این تفاوت که منبع نور آنها به جای المپ فلورسنت، ماتریسی از LEDهاست که این باعث میشود، درصد هدر رفت نور و مصرف پایینتر بیاید. همچنین، در طول زمان، نوردهی موضعی به ذخیره سازی برق و خنک تر ماندن دستگاه مانیتور کمک میکند.
	- o عملکرد صفحه کلید و مکانیزم بافرینگ
- .3 صفحه کلید(keyboard(: اکثر صفحه کلیدها در عمل از یک تکنولوژی استفاده میکنند. آنها از سویچها و مدارهایی برای ترجمه کلیدهای فشار داده شده توسط کاربر به سیگنالهایی قابل فهم برای کامپیوتر استفاده

میکنند. یک صفحه کلید مداری دارد که اطالعات را به پردازشگر انتقال میدهد. جایگاه کلیدها با یک شبکه از مدارها در زیر کلیدها مشخص میشود. هر مدار در یک نقطه زیر هر کلید قطع شده است. وقتی کلیدی فشار داده میشود آن کلید یک سویچ را فشار میدهد که باعث کامل شدن مدار و جاری شدن جریان در آن مدار میشود. این کار باعث مقداری لرزش (bounce (میشود. پردازنده صفحه کلید این لرزش را میفهمد. وقتی پردازنده یک مدار بسته را تشخیص میدهد جایگاه آن مدار در ماتریس کلیدها را با تقشه کاراکتری درون ROM خود مقایسه میکند و طبق این نقشه کاراکتر مورد نظر را چاپ مینماید.

- .1 در میان صفحه کلیدها انواع نوری نیز وجود دارد. در این نوع، دو سری رشته نوری، مانند تار و پود به صورت عمودی و افقی در زیر کلیدها تابیده میشود. هنگامیکه کلیدی فشرده شود نقطهای را در مسیر نور افقی و در مسیر نور عمودی قطع میکند. از طریق دریافت مختصات این نقطه، مشخص میشود که کدام کلید فشرده شده است.
	- o عملکرد ماوس )مکانیکی و نوری(
- موشواره مکانیکی: درون این ماوسها توپکی قرار دارد که به دو میله که یکی در جهت xها و دیگری در جهت y قرار دارد مماس است. حرکتهای در راستای x توسط میله ای که در راستای x قرار دارد و حرکتهای در راستای y توسط میله ای که در این راستا قرار دارد ثبت شده و تبدیل به سیگنال میشود. این نوع ماوس به شکل دیگری نیز وجود دارد که در آن، به جای دو میله از LED استفاده شده است. به صورتی که دو LED مولد اشعه مادون قرمز در یک طرف غلتک و سنسورها در طرف دیگر آن قرار دارد. هنگام حرکت غلتک نور LEDها از میان شیارها گذشته و به سنسور میرسد و دستگاه با استفاده از این اطالعات جهت حرکت و سرعت ماوس را تشخیص میدهد.
- موشواره نوری ) optical) : در ماوسهای optical از یک دوربین کوچک استفاده شده که در هر ثانیه 1777 عکس میگیرد.تعداد زیادی از این ماوسها از یک LED قرمز رنگ کوچک استفاده میکنند که نور را به سطح می- تاباند. نور باز تابیده شده توسط دوربین دریافت میشود و از روی آن جهت و سرعت حرکت تعیین میشود. موسهای جدید به جای LED از لیزر استفاده میکنند که سرعت بیشتری نسبت به انواعی که از LED استفاده می کنند دارد.
- o نگاهی به محتوای Case و تشریح عملکرد منبع تغذیه، بورد اصلی، پردازنده، سیستم خنک کننده، دیسک سخت، حافظهی اصلی، کارت شبکه، کارت گرافیک، نحوهی اتصال اجزا به بورد اصلی

برد اصلی ( Mother board ): برد اصلی ( یا برد مادر ) را شاید بتوان اصلی ترین بخش یک کامپیوتر در نظر گرفت که وظیفه آن ایجاد ارتباط الکتریکی و منطقی بین اجزای مختلف یک سیستم کامپیوتری است. مادربورد به صورت یک تخته مدار الکتریکی است که اجزای اصلی کامپیوتر مثل CPU ، RAM و ... روی آن سوار میشوند. در واقع اجزای مختلفی که به شکلی در کارکردن کامپیوتر نقش دارند، یا به صورت مستقیم روی مادربورد نصب میشوند(مثل RAM ) یا از طریق اتصالات خاصی به آن متصل اند ( مانند کارت شبکه ).

در روی مادربورد تعدادی خازن، ترانزیستور، مقاومت، دیود، IC و ... توسط ورودیهایی برای نصب قطعات روی آن قرار میگیرد. چندین خط به رنگهای مختلف برای اتصال قطعات روی آن هستند که به آن گذرگاه میگویند، در واقع گذرگاه مداری است که قسمتهای مختلف مادربورد را به یکدیگر وصل میکند. برد اصلی شامل قسمتهای مختلفی است که بعضی به طور مستقیم روی آن سوار میشوند. مثل CPU ،RAM ، باتری سیستم و بعضی دیگر به طریق غیر مستقیم به آن اتصال دارند.

CPU( واحد پردازش مرکزی(: واحد پردازش مرکزی )Unit Processing Central )مجموعه گسترده و پیچیدهای از مدارهای الکترونیکی است که وظیفه اجرای دستورهای برنامههای ذخیره شده را به عهده دارد و به عنوان مغز رایانه معرفی میشود. واحد سنجش سرعت اجرایی یک MIPS،CPU میباشد مخفف ( Millions of Second per instruction میلیون دستورالعمل در هر ثانیه( است.

واحد پردازش مرکزی از دو بخش واحد کنترل و واحد محاسبه و منطق تشکیل شده است.

- واحد کنترل ) Unit Control) : این بخش از مدارهای الکترونیکی تشکیل شده است که به وسیله آنها سیستم را در جهت اجرای دستورات هدایت میکند. این واحد خود دستورات را اجرا نمیکند بلکه دیگر اعضای سیستم را وادار به انجام آنها میکند به این منظور این واحد باید با حافظه کامپیوتر و واحد محاسبه و منطق ارتباط داشته باشد.
- واحد محاسبه و منطق ) Unit Logic / Arithmetic) : این واحد مجموعه ای از مدارهای الکترونیکی است و همان طور که از نامش بر آید مسئول اجرای دستورات محاسباتی و منطقی است اعمال ساده ی محاسباتی قابل انجام به وسیله ALU شامل اعمال جمع و تفریق و ضرب و تقسیم میشوند و اعمال منطقی شامل AND، NOR، OR و XOR هستند.

حافظه: در یک تقسیم بندی کلی میتوان انواع حافظه را در گروههای زیر تقسیم کرد:

- دیسک سخت: در رایانههای امروزی یک جعبه سیاه رنگ وجود دارد که داخل آن چند دیسک مغناطیسی با فاصله کم روی هم سوار شده اند و بین آنها هدهایی تعبیه شده که قابلیت حرکت از مرکز دیسک تا لبه آن را دارند و با چرخش محور اصلی دیسکها امکان دسترسی هد به تمام شیارهای دیسک سخت ) hard disk ) وجود دارد. هد ابزاری است که از یک سنسور مغناطیسی برای تشخیص 7 یا 1 بودن هر نقطه استفاده میکند. هدها به وسیله یک دسته به یک موتور متحرک متصل شده اند. دیسکهای سخت ابزارهایی برای نگهداری ثابت دادهها هستند. بدین معنی که با قطع برق اطالعات حفظ میشود.
- دیسکهای فشرده: اصول کار دیسکهای فشرده بر اساس نور لیزر است به این ترتیب که در CDها تعداد زیادی شیار حول مرکز وجود دارد که با دستگاههای مخصوص میتوان هر نقطه را با نور لیزر سوراخ کرد.

حال با تابیده شدن نور بر هر نقطه از شیار بر اساس زمان طی شدن مسیر نور، رایانه تشخیص میدهد که داده  $0$  بوده یا 1. مشکل  $\textrm{CD}$ ها این است که عموما تنها یک بار می $\rm{e}$ وان روی آنها نوشت اما امروزه انواع دیگری از دیسکها هستند که بارها میتوان بر روی آنها نوشت یا داده ای را پاک کرد به این ترتیب که برای باز نویسی تمام نقاط توسط لیزر هم سطح میشوند. ظرفیت CDها عموما 877 تا 077 MB است ولی DVDها تا 1GB هم ظرفیت دارند.

- حافظه RAM: حافظه RAM ( memory access Random ) حافظه اصلی هر کامپیوتر است که دادهها قبل از پردازش در CPU در آن ذخیره میشوند در کل علت استفاده از RAM باال بردن سرعت پردازش CPU است. چون با ذخیره کردن دادهها در RAM ، CPU دیگر توان خود را صرف استخراج دادهها ازهارد دیسک نمیکند. نحوه دسترسی به دادهها به صورت تصادفی است. یعنی برای دسترسی به هر داده کافی است آدرس آن را بدانیم.
- حافظه ROM: حافظه ROM ( Memory Only Read ) یک مدار یک پارچه است که در هنگام تولید برنامه ریزی شده است و اطالعات فقط خواندنی بر روی آن ذخیره شده است که غیر قابل تغییر است و در بدو روشن شدن دستگاه اطالعات موجود در آن خوانده و اجرا میشود.

از تفاوتهای ROM و RAM میتوان به این نکته اشاره کرد که با قطع برق، محتویات RAM از بین میرود ولی آنچه در ROM ذخیره شده ثابت است و با قطع برق از بین نمیرود.

 حافظه Cache: حافظه موجود در CPUها هستند که در مقایسه با دیگر حافظهها سرعت باالتری دارند. دادهها به هنگام اجرای برنامه از RAM به cache منتقل میشوند تا برای استفاده CPU در دفعات بعدی زمان کم تری صرف شود.

USB: USB مشکالت موجود در زمینه به خدمت گرفتن تجهیزات جانبی در کامپیوتر را خاتمه میدهد. به وسیله پورت USB میتوان یک دستگاه جدید را بدون نیاز به خاموش کردن کامپیوتر یا استفاده از یک کارت سخت افزاری به کامپیوتر متصل کرد. در صورتی که دستگاهی برای بار اول به این طریق نصب گردد سیستم عامل آن را تشخیص داده و با نصب درایو مربوطه امکان استفاده از دستگاه فراهم میشود. دستگاههای متصل به پورت USB را میتوان به دفعات به سیستم متصل و یا جدا نمود.

کارت شبکه: کارت شبکه از مهمترین قسمتهای یک شبکه کامپیوتری است که هر کامپیوتر در این شبکه چه سرور باشد، چه یک کامپیوتر معمولی باید یک کارت شبکه داشته باشد. به وسیله کارت شبکه امکان ارتباط با شبکههای محلی یا شبکههای با پهنای باند باال ایجاد میشود. کاربران معمولی که توسط کارت شبکه به شبکههای کامپیوتری متصل میشوند از این طریق میتوانند به رد و بدل کردن اطالعات و یا استفاده از سخت افزارهای دیگر بپردازند. برقراری انتقال بین کامپیوتر و محیط انتقال از طریق کابلهای مسی، فیبر نوری و ... از وظایف اصلی کارت شبکه است.

یکی از وظایف کارت شبکه تبدیل دادهها است. دادهها در کامپیوتر به صورت موازی حرکت میکنند در حالی که در شبکه اطالعات به صورت سریال و پشت سر هم حرکت میکنند. قطعه ای در کارت شبکه وجود دارد که داده را از حالت موازی به سری و یا بر عکس تبدیل میکند.

کارتهای شبکه معموال با سه نوع کابل اصلی به محیط انتقال وصل میشوند و به همین منظور سه نوع درگاه روی آنها تعبیه شده است:

درگاه BNC: این درگاه دایره شکل است و برای شبکههای محلی با سرعت  $10\,{\rm Mb/s}$  و با برد حدود دویست متر که با کابلهای قطور به آن متصل میشود. این درگاع دارای قطر mm 5 است.

درگاه 9DB: این درگاه از نظر ظاهری شبیه درگاه سریال است. برای شبکههای حلقوی استفاده میشود.

درگاه 45RJ: این درگاه امروزه یکی از متداول ترین راههای ارتباط کامپیوترها با شبکه است. این درگاه شبیه سوکت تلفن است.

کارت گرافیکی: کارت گرافیکی: کارت گرافیک گه به آن Graphics accelerator ، Display adapter ، Graphics card card نیز میگویند سخت افزاری است که کار آن ساخت و تولید تصاویر است. کارت گرافیک معموال به صورت یک کارت مستقل سخت افزاری است که وارد یکی از شیارهای motherboard میشود.

یک کارت گرافیکی اجزایی چون واحد پردازنده گرافیکی (GPU)، حافظه،  $\mathrm{BIOS}$  ، خنک کننده و ... دارد.

... حافظههای جانبی مانند DVD .CD .Flash memory و...

در [علوم رایانه،](http://fa.wikipedia.org/wiki/%D8%B9%D9%84%D9%88%D9%85_%D8%B1%D8%A7%DB%8C%D8%A7%D9%86%D9%87) به هر وسیله که توانایی نگهداری اطالعات را داشته باشد، **حافظه** گویند. حافظه یکی از قسمتهای ضروری و اساسی یک [رایانهب](http://fa.wikipedia.org/wiki/%D8%B1%D8%A7%DB%8C%D8%A7%D9%86%D9%87)ه شمار رود. همانطور که انسان برای نگهداری اطالعات مورد نیاز خود عالوه بر حافظه درونی خویش از ابزارهای گوناگون دیگری همانند کاغذ، تخته سیاه، نوار ضبط صوت، نوار ویدیو و ... استفاده کند رایانه هم تواند از انواع گوناگون حافظه استفاده کند. به طور کلی دو نوع حافظه داریم:

> « حافظه اصلی«که به آن »حافظه اولیه«یا »حافظه درونی«نیز گویند. « حافظه جانبی«که به آن »حافظه ثانویه«یا »حافظه کمکی«نیز گویند.

حافظه اصلی: کلیه دستورالعملها و [دادهه](http://fa.wikipedia.org/wiki/%D8%AF%D8%A7%D8%AF%D9%87)ا، برای این که مورد اجرا و پردازش قرار گیرند، نخست باید به حافظه اصلی [رایانهم](http://fa.wikipedia.org/wiki/%D8%B1%D8%A7%DB%8C%D8%A7%D9%86%D9%87)نتقل گردند و نتایج پردازش نیز به آنجا فرستاده شود. حافظه اصلی رایانه از جنس [نیمه رسانا\)](http://fa.wikipedia.org/wiki/%D9%86%DB%8C%D9%85%D9%87_%D8%B1%D8%B3%D8%A7%D9%86%D8%A7)الکترونیکی( است و در نتیجه، سرعت دسترسی به اطالعات موجود در آنها در مقایسه با انواع حافظه جانبی که بصورت مکانیکی کار کنند مانند [دیسک سخت،](http://fa.wikipedia.org/wiki/%D8%AF%DB%8C%D8%B3%DA%A9_%D8%B3%D8%AE%D8%AA) [دیسکگردان،](http://fa.wikipedia.org/wiki/%D8%AF%DB%8C%D8%B3%DA%A9%E2%80%8C%DA%AF%D8%B1%D8%AF%D8%A7%D9%86) و [لوح فشرده](http://fa.wikipedia.org/wiki/%D9%84%D9%88%D8%AD_%D9%81%D8%B4%D8%B1%D8%AF%D9%87) باالست و قیمت آن نیز گرانتر است، اما در مقابل حافظههایی، که به پردازنده نزدیکتر هستند و از ظرفیت کمتری برخوردارند مانند [ثبات\)](http://fa.wikipedia.org/wiki/%D8%AB%D8%A8%D8%A7%D8%AA)Registers)و [حافظه نهان](http://fa.wikipedia.org/wiki/%D8%AD%D8%A7%D9%81%D8%B8%D9%87_%D9%86%D9%87%D8%A7%D9%86_%D8%B3%DB%8C%E2%80%8C%D9%BE%DB%8C%E2%80%8C%DB%8C%D9%88) (Cache( گرانتر و از سرعت دسترسی باالتری بهره برند.

فرآیند راهاندازی سیستم )Bootstrap )و آشنایی با BIOS و تنظیمات آن

وقتی کامپیوتر خود را روشن میکنید، BIOSچند کار را انجام میدهد. سلسله مراتب کارها معموال بترتیب زیر است: چک کردن Setup CMOSبرای بررسی تنظیمات خاص Load کردن سیستم اعمال وقفهها و درایورها (drivers device( مقداردهی اولیه بهregister ها )ثباتها( مدیریت قدرت (برق) اجرای عملیات POST نمایش تنظیمات سیستم شناسایی اجزای bootable آغاز کردن سلسله مراتب الزم برای boot شدن سیستم

فرآیند بوت به مجموعه اتفاقاتی اطالق میشود که به عنوان بخشی از فرآیند راه اندازی کامپیوتر اتفاق افتند. پس از روشن کردن کامپیوتر، اولین چیزی که اجرا میشود، عملیات POST است. POST عالمت اختصاری On-Power است که قطعات مختلف کامپیوتر از توابع ذخیره شده درROM است که قطعات مختلف کامپیوتر از $\text{Self-Test}$ قبیلRAM،هاردیسک و صفحه کلید را آزمایش میکند تا از صحت عملکرد آنها اطمینان یابد.اگر اشکالی در این مرحله یافت نشود، BIOS در درایو فالپی وهاردیسک، دنبال سیستم عامل میگردد.

 BIOS)(System output/Input Basic: پایین ترین سطح نرم افزار در کامپیوتر می باشد که برای اجرای توابع و کارهایی جهت راه اندازی سخت افزار سیستم بکار می رود همچنین BIOS به مراحل بوت کمک می کند. (Test-Self Poweron (POST: قسمتی از برنامه BIOS می باشد که سالمت قطعات سخت افزاری مانند RAM ،هارد ، فالپی و ... را به صورت سطحی تست می کند. شنیدن بوقهای مختلف از جمله بوق سالمت یا کارت گرافیک از نشانههای بخش این قسمت است.

(record Boot Master (MBR: قطعه برنامه ایست که در زمان بوت شدن کامپیوتر اجرا می شود این برنامه در اولین سکتورهارد دیسک قرار دارد و به محض لود شدن با جستجو در Table Partition، پارتیشن Active (ActivePartition (را انتخاب می کند.

**تمرین جلسه دوم:** دانشجویان در گروههای دو یا سه نفره در یک فعالیت گروهی تحقیقی، در مورد یکی از اجزای سخت افزاری، اطلاعات کاملتری یافته و گزارشی مختصر (یک تا دو صفحه) تهیه مینمایند. (در صورت لزوم روش جستجو در اینترنت و منابع مفید معرفی گردد.(